## Is it possible to stop recording of user activity logs?

437 Riya Francis August 6, 2024 [Common Errors & Troubleshooting,](https://www.ezeelogin.com/kb/category/common-errors-troubleshooting/4/) [Features &](https://www.ezeelogin.com/kb/category/features-functionalities/6/) [Functionalities](https://www.ezeelogin.com/kb/category/features-functionalities/6/) 3052

## **Is it possible to stop recording user activity logs?**

**Overview**: This article describes the limitations of stopping Web Activity, Shell Activity, or Server Activity while providing guidance on how to disable SSH log recording, [RDP recording,](https://www.ezeelogin.com/kb/article/record-and-download-rdp-recordings-501.html) and [Web Proxy](https://www.ezeelogin.com/kb/article/how-to-use-web-portal-proxy-in-ezeelogin-295.html) [Logging](https://www.ezeelogin.com/kb/article/how-to-use-web-portal-proxy-in-ezeelogin-295.html) through the Security settings.

No, it is not possible to stop the [Web Activity](https://www.ezeelogin.com/user_manual/WebActivity.html), [Shell Activity,](https://www.ezeelogin.com/user_manual/ShellActivity.html) or [Server Activity](https://www.ezeelogin.com/user_manual/ServerActivity.html) but you can stop the user's [SSH log recording,](https://www.ezeelogin.com/kb/article/record-ssh-sessions-208.html) [RDP recording,](https://www.ezeelogin.com/kb/article/record-rdp-session-244.html) and [Web Proxy Logging](https://www.ezeelogin.com/kb/article/how-to-use-web-portal-proxy-in-ezeelogin-295.html).

You can disable SSH log recording and RDP recording by navigating to **Settings -> General -> Security -> SSH Session Logging/RDP Recording/Web Proxy Logging.**

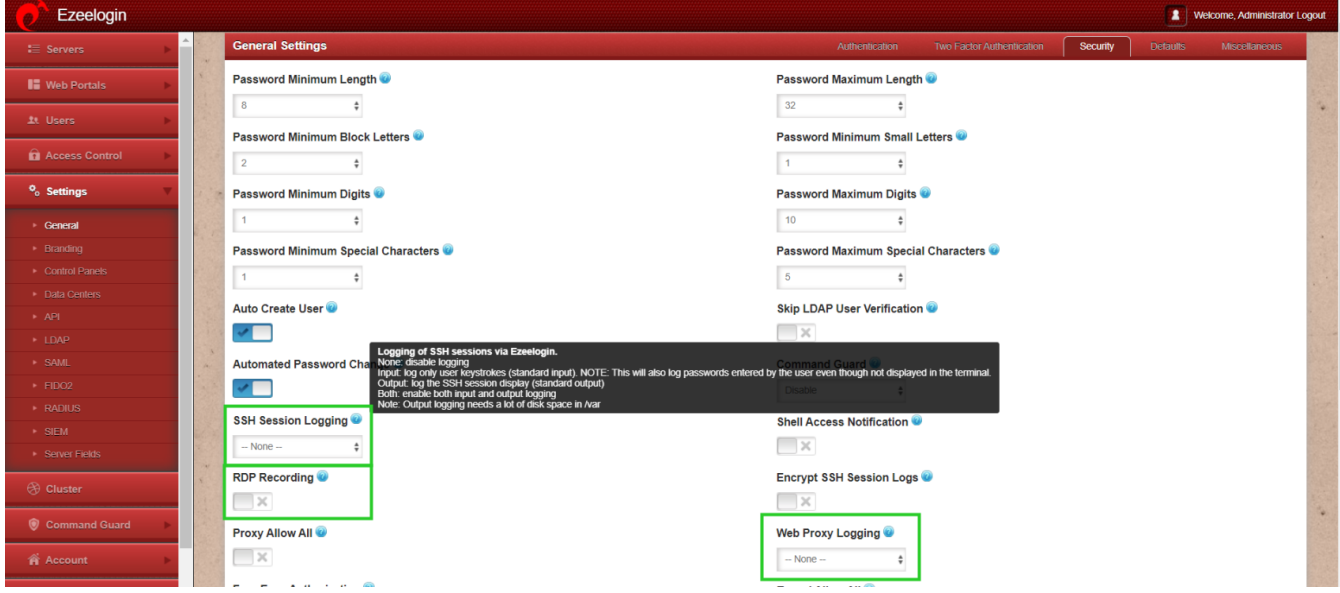

## **Related Articles:**

[Record and download RDP recordings.](https://www.ezeelogin.com/kb/article/record-and-download-rdp-recordings-501.html)

[Web proxy logs and web proxy activity logs.](https://www.ezeelogin.com/kb/article/web-proxy-logs-and-web-proxy-activity-logs-699.html)

[Truncate SSH logs.](https://www.ezeelogin.com/kb/article/how-to-truncate-the-ssh-session-logs-recorded-168.html)

Online URL:

<https://www.ezeelogin.com/kb/article/is-it-possible-to-stop-recording-of-user-activity-logs-437.html>